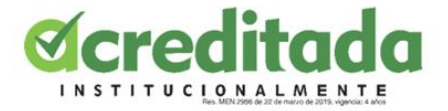

1

## **USO DE COMPETENCIAS EN EL AREA DE PRODUCCIÓN MULTIMEDIA APLICADO EN DIFERENTES FACULTADES DE SABER CON EL FIN DE CONCRETAR EL DESARROLLO DE LA PASANTÍA**

## **PASANTE:**

Ricardo Avelino José Madera Berrocal

# **COORDINADOR DE PASANTÍA:**

Julio José Rangel Vellojín

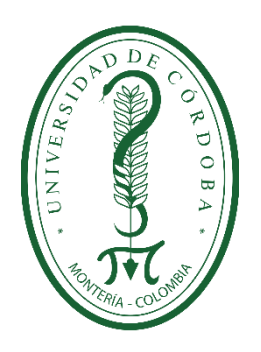

# **UNIVERSIDAD DE CÓRDOBA**

Facultad de Educación y Ciencias Humanas - Departamento de Informática

Montería – Córdoba

SEM 1 – 2021

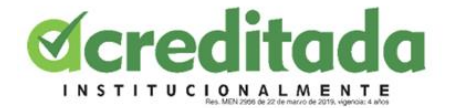

#### **AGRADECIMIENTOS**

En primera instancia me gustaría expresar lo mucho que estoy agradecido con mis padres, los cuales, a costa de mucho sacrificio me han ayudado en este camino, convirtiéndose así, junto a mis dos hermanas, en mi principal pilar emocional, gracias a ellos sigo creyendo en mí y en mis habilidades, siempre me han dado la confianza que a veces me falta en momentos cruciales de la vida, por esta y por muchas cosas más, estaré siempre agradecido con ellos.

En este escrito también me gustaría plasmar la notable gratitud que siento con el docente Julio José Rangel Vellojín, el cual está a cargo del desarrollo de la pasantía y que de forma directa está contribuyendo con mi desarrollo como profesional en el área de la tecnología y la informática.

De la misma forma me siento inmensamente agradecido con el grupo de docentes de la Licenciatura en Informática y Medios Audiovisuales de la Universidad de Córdoba, cuyas enseñanzas serán esa guía que me ayude en los retos del menester laboral al que me dirijo, les agradezco sobremanera el que hayan sido participes activos durante mi proceso de formación, y por haber sido de gran ayuda para potenciar mis habilidades en el campo y mejorar mi forma de buscar soluciones en un entorno profesional.

Por último, me gustaría agradecerles a todos los compañeros que aprendieron junto a mi durante este viaje, de corazón les deseo un futuro próspero y que nunca abandonen el camino del conocimiento.

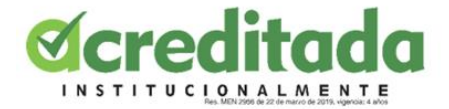

#### **DEDICATORIA**

Para iniciar y como no podía faltar, desde el fondo de mi corazón me gustaría otorgarles una dedicatoria especial a mis padres los cuales desde el minuto "0" han sido un soporte emocional para mí y mis hermanas, y quienes hoy en día siguen siendo mi principal motivación para continuar aprendiendo.

A mis amigos más cercanos los cuales llevan bastantes años a mi lado y me han acompañado en las buenas y en las malas, a ellos me gustaría hacerles una dedicatoria por los buenos momentos que pasaron junto a mí.

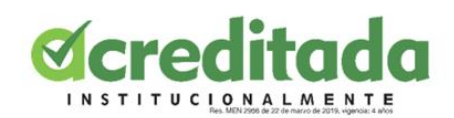

## **TABLA DE CONTENIDO**

# ÍNDICE

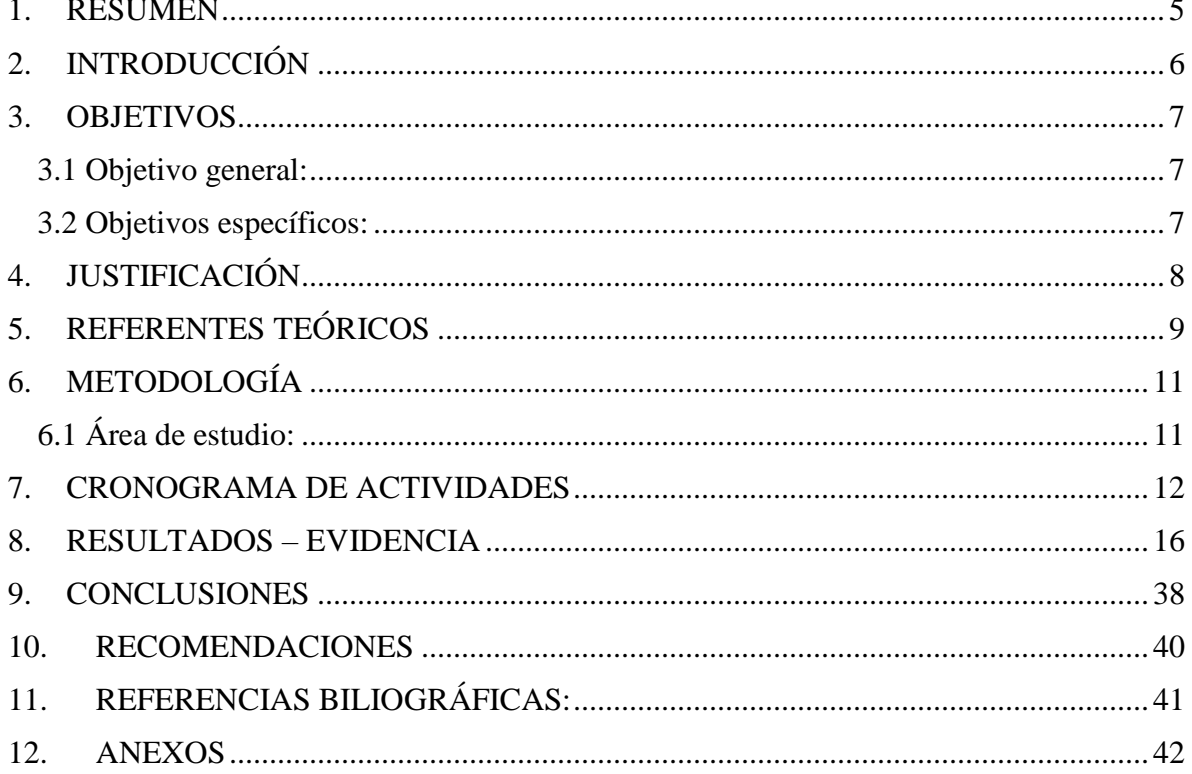

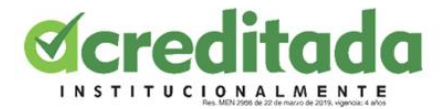

#### **1. RESUMEN**

<span id="page-4-0"></span>El objetivo principal del informe de pasantía es evidenciar todo el trabajo del pasante durante el período académico de manera detallada y organizada, por lo tanto, en este documento se hará una compilación de todo el trabajo realizado durante el desarrollo de las actividades, las cuales dieron inicio el día 18 de febrero de 2021 y culminaron en el mes de septiembre del mismo año, cabe destacar que este informe contendrá evidencia fotográfica de cada actividad realizada, indexada cronológicamente y acompañada de una descripción precisa.

Durante esta pasantía se llevaron a cabo un gran número de actividades, todas dentro del menester de la tecnología y la informática, siempre acorde a mis habilidades y capacidades dentro del mismo, se les brindó ayuda a diferentes docentes de diferentes áreas del saber, tanto dentro como fuera de la Universidad de Córdoba, cada una de esas actividades fueron genuinamente enriquecedoras y ayudaron a expandir mi visión con respecto a la manera correcta de proceder dentro de contextos laborales y profesionales.

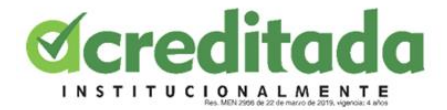

#### **2. INTRODUCCIÓN**

<span id="page-5-0"></span>La crisis de salud global que arremetió contra el mundo recientemente (COVID-19) ha provocado que las formas de vivir y operar de todos los residentes del planeta hayan experimentado cambios tremendos, en todos los países, las personas comenzaron a confinarse, a evitar el ingreso a lugares públicos y por sobre todo a evadir el contacto fisco.

A nivel educativo, la llegada de esta crisis también se ha hecho muy notoria, en este caso se han suspendido definitivamente las clases presenciales, lo que ha llevado a la innovación en la metodología para llevar a cabo la labor del docente, la cual conlleva la utilización de los recursos proporcionados por las TIC, es justo ahí donde la participación de los estudiantes de Licenciatura en Informática y Medios Audiovisuales se hace necesaria en la pasantía, debido la gran adaptabilidad que estos, a lo largo de la carrera, adquieren de cara a los diversos software que impulsan los procesos educativos, ya sea de manera virtual o presencial, con los alumnos involucrados de esta forma en la pasantía, se obtiene un beneficio mutuo, debido a que esto ayuda a mejorar y acelerar el desarrollo de actividades en las que se involucren las TIC, y para los pasantes supone una muy útil experiencia laboral.

Por eso, mediante el programa de Pasantía de la Licenciatura en Informática y Medios Audiovisuales, la Universidad de Córdoba busca acercar a los estudiantes a entornos profesionales con la finalidad de que estos adquieran experiencia dentro del perfil profesional al cual se están postulando, y que a la vez estos mismos sirvan de guía para aquellos que no cuenten con la formación necesaria para el manejo correcto de las TIC en la educación o aquellos a los que simplemente su calendario no les permite trabajar con estas.

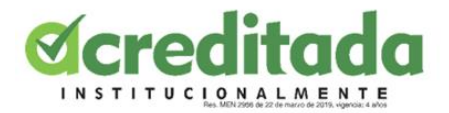

#### **3. OBJETIVOS**

## <span id="page-6-1"></span><span id="page-6-0"></span>**3.1 Objetivo general:**

- Llevar a cabo de manera satisfactoria todas las actividades en las que mi trabajo como pasante de la Universidad de Córdoba sea solicitado, haciendo total uso de cada una de las competencias adquiridas durante la carrera

#### <span id="page-6-2"></span>**3.2 Objetivos específicos:**

- Ser de utilidad a la hora de hacer uso de las herramientas TIC de las que la pasantía requiera.
- Conseguir el máximo de nivel eficiencia con cada uno de los entes a los que mi labor como pasante les sea asignada.
- Adquirir experiencia laboral durante el desarrollo de las actividades de la pasantía.

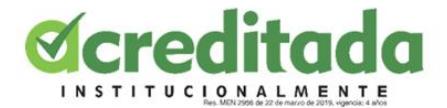

#### **4. JUSTIFICACIÓN**

<span id="page-7-0"></span>Con el desarrollo de esta pasantía se busca que el estudiante de Licenciatura en Informática y Medios Audiovisuales sea capaz de poner en práctica todos los conocimientos y habilidades que adquirió durante el transcurso de su cerrera profesional, y que este a su vez le sirva de apoyo a los entes que soliciten su trabajo como pasante, con ese objetivo en mente, el coordinador de la pasantía, el docente Julio José Rangel Vellojín, cada cierto tiempo se encarga de asignarles actividades a los pasantes, cuya realización no requiere que este se desplace de su domicilio, ya que, debido a la crisis sanitaria de la que el planeta está siendo víctima actualmente, la Universidad de Córdoba ha recomendado no mantener ningún tipo de contacto físico entre los involucrados en la pasantía, por tal razón, todo se llevará a cabo de manera estrictamente virtual, haciendo uso de las herramientas TIC que tenemos hoy a la mano.

Las actividades con docentes desligados de la Universidad de Córdoba también están presentes en esta pasantía, los cuales en ocasiones suelen solicitar pasantes para que les brinden apoyo en la realización de ciertas tareas que vayan acorde con las competencias del estudiante, para lo cual, el coordinador de la pasantía sirve como conexión entre estas dos partes a la vez que monitorea el progreso de las actividades.

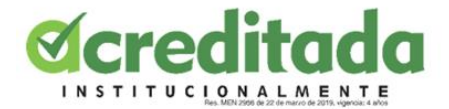

## **5. REFERENTES TEÓRICOS**

<span id="page-8-0"></span>**5.1 PASANTÍA:** La pasantía es una actividad curricular acreditable, es una opción de grado con contenido teórico-práctico cuya finalidad es contribuir a la formación profesional de los estudiantes, la cual será en empresas, instituciones y organismos públicos o privados dedicados a desarrollar diferentes áreas que conforman la carrera. La pasantía es una modalidad en la que el docente supervisa y evalúa, mediante la cual el alumno establece un vínculo entre los conocimientos adquiridos durante sus estudios de pregrado y el desempeño de las labores propias de su profesión.

En la pasantía, se considera imprescindible la incorporación del pasante en el proyecto en el que se vea involucrado, la participación de este no debería estar limitada a simples labores de ayuda o acompañamiento, sino que participar de manera directa en las actividades, aportando y aprendiendo, el pasante debe ser considera como un integrante más del equipo de trabajo.

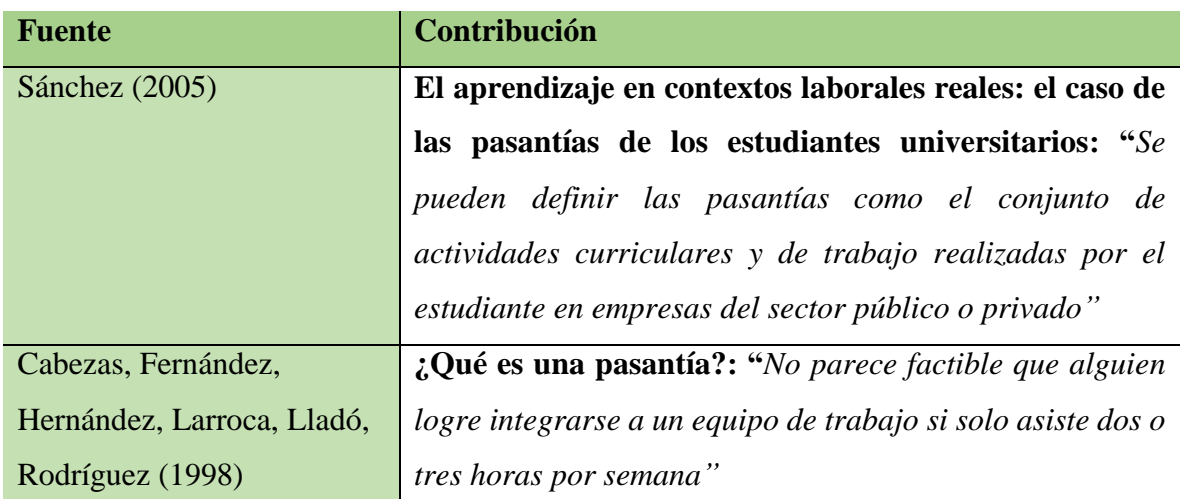

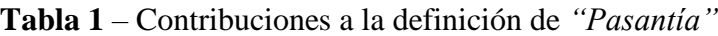

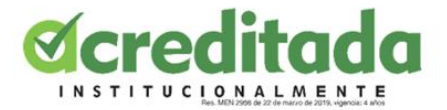

## **5.2 TECNOLOGÍAS DE LA INFORMACIÓN Y LA COMUNICACIÓN (TIC):** en

cualquier ámbito, las TIC son concebidas como un compilado de tecnologías que facilitan la consecución, creación, tratamiento y distribución de contenidos a través de los medios y códigos que estas mismas ofrecen, gracias a esto las TIC están haciendo acto de presencia en cada uno de los eslabones de la sociedad actual.

Con la llegada de la pandemia del "COVID-19", en el ámbito educacional, las TIC cobraron aún más importancia de la que ya poseían, ya que, los directivos, maestros y estudiantes se vieron obligador a concretar la cancelación de las clases presenciales, dejando así al uso de las TIC como único medio posible para la culminación de los diferentes calendarios académicos.

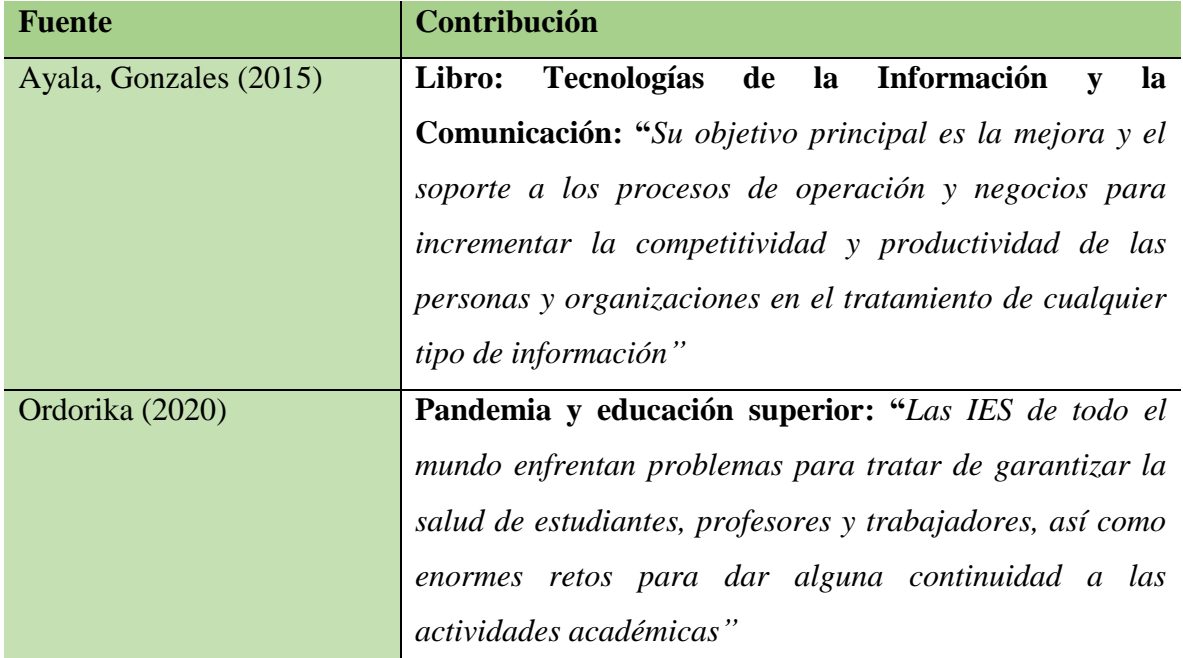

**Tabla 2** – Contribuciones a la definición de *"Tecnologías de la Información y la Comunicación"*

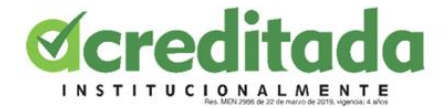

#### **6. METODOLOGÍA**

<span id="page-10-0"></span>**Asignación:** cuando la pasantía estaba en una de sus primeras etapas, la etapa en la que el estudiante dejaba claro cuáles eran las principales competencias con las que estaba dispuesto a desarrollar su pasantía, el docente a cargo, Julio José Rangel hizo uso de un formulario para la recolección de dicha información, en este caso, el área de realización audiovisual y/o producción multimedia predomina en esta pasantía, ya que estará presente en la mayoría de tareas que se realicen para la misma.

#### <span id="page-10-1"></span>**6.1 Área de estud**io**:**

**Producción multimedia:** la producción multimedia es definida como el conjunto de todos los procedimientos que conllevan la utilización de diversos recursos técnicos o herramientas capaces de crear, editar, compartir contenido con la finalidad de entregar uno o varios mensajes, la producción multimedia está conformada por dos procesos principales; el **proceso artístico,** cuya función es llevar a cabo todos los procesos creativos del proyecto, como por ejemplo las estructuración del guion, en enfoque, elección de música, entre muchas otras cosas, y el **proceso técnico**, el cual se encarga de la manipulación de todas las tecnologías que se usen para crear y manipular el producto, tecnologías como elementos de filmación, programas edición, entre otras; no está demás mencionar que durante esta pasantía, el pasante estará involucrado en ambos procesos.

**Digitación de texto:** la digitación de texto se considera como la acción de escribir los datos alfanuméricos utilizando el teclado de las computadoras, con la itención de acorde al tipo de tarea que se desea realizar y teniendo en cuenta los parámetros de los software que se utilicen.

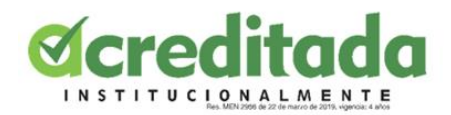

# **7. CRONOGRAMA DE ACTIVIDADES**

<span id="page-11-0"></span>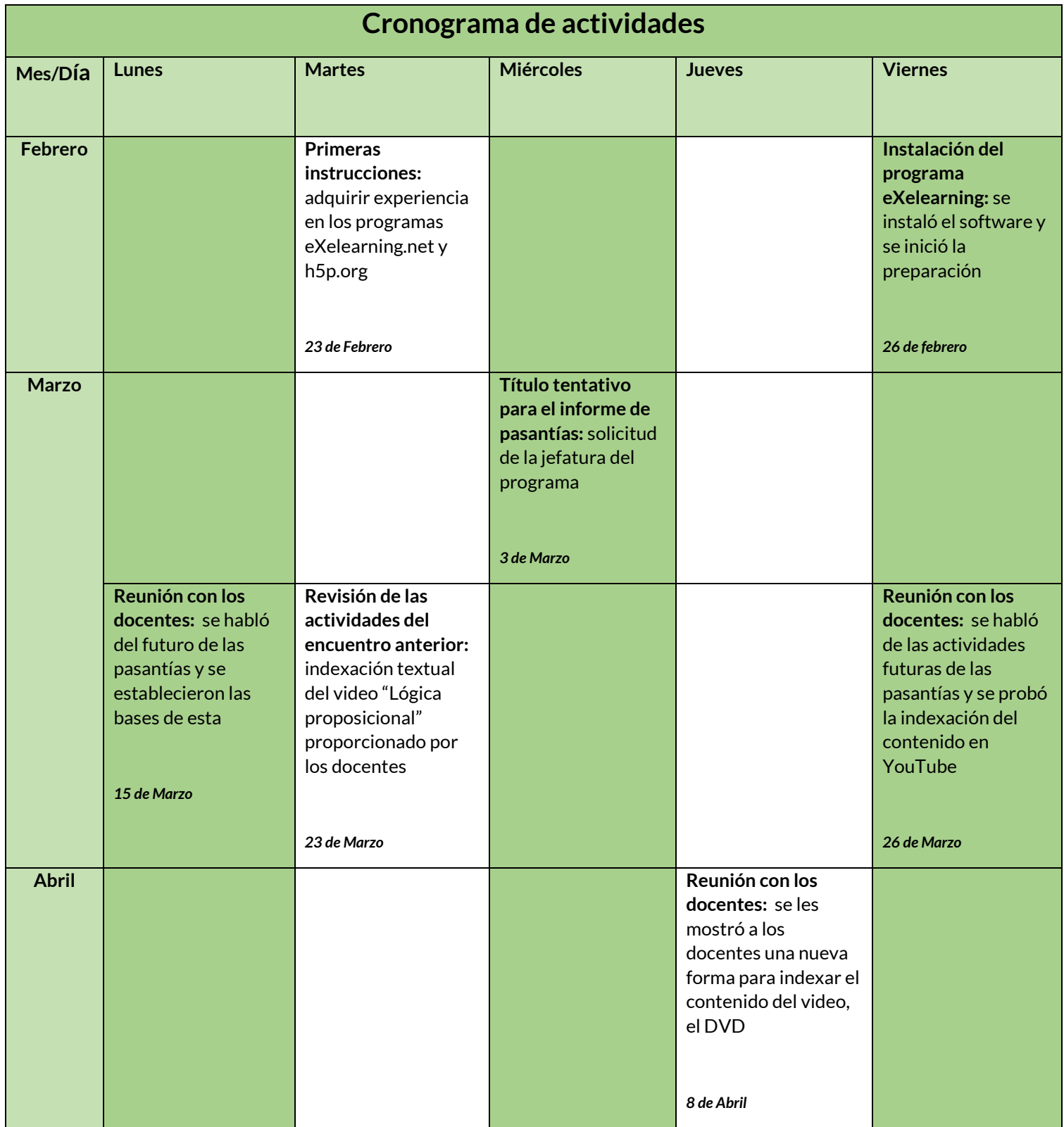

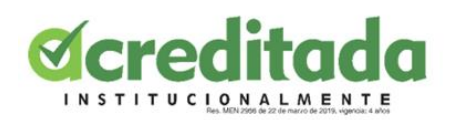

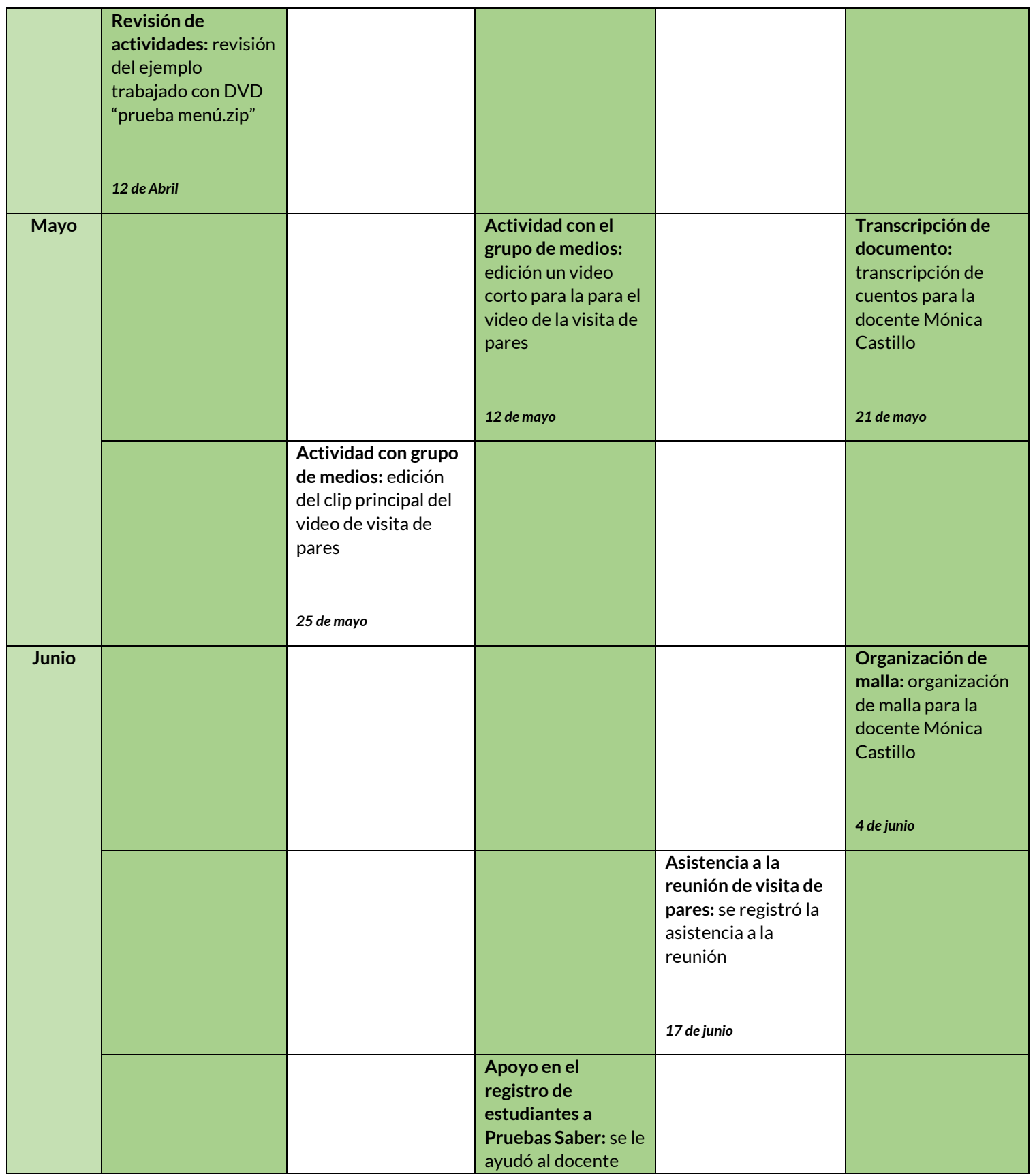

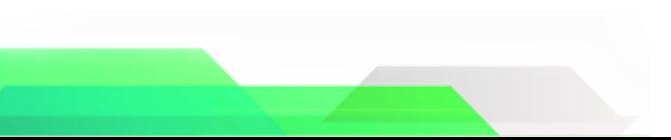

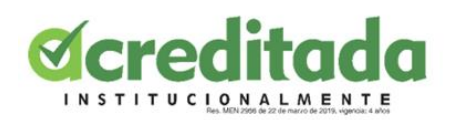

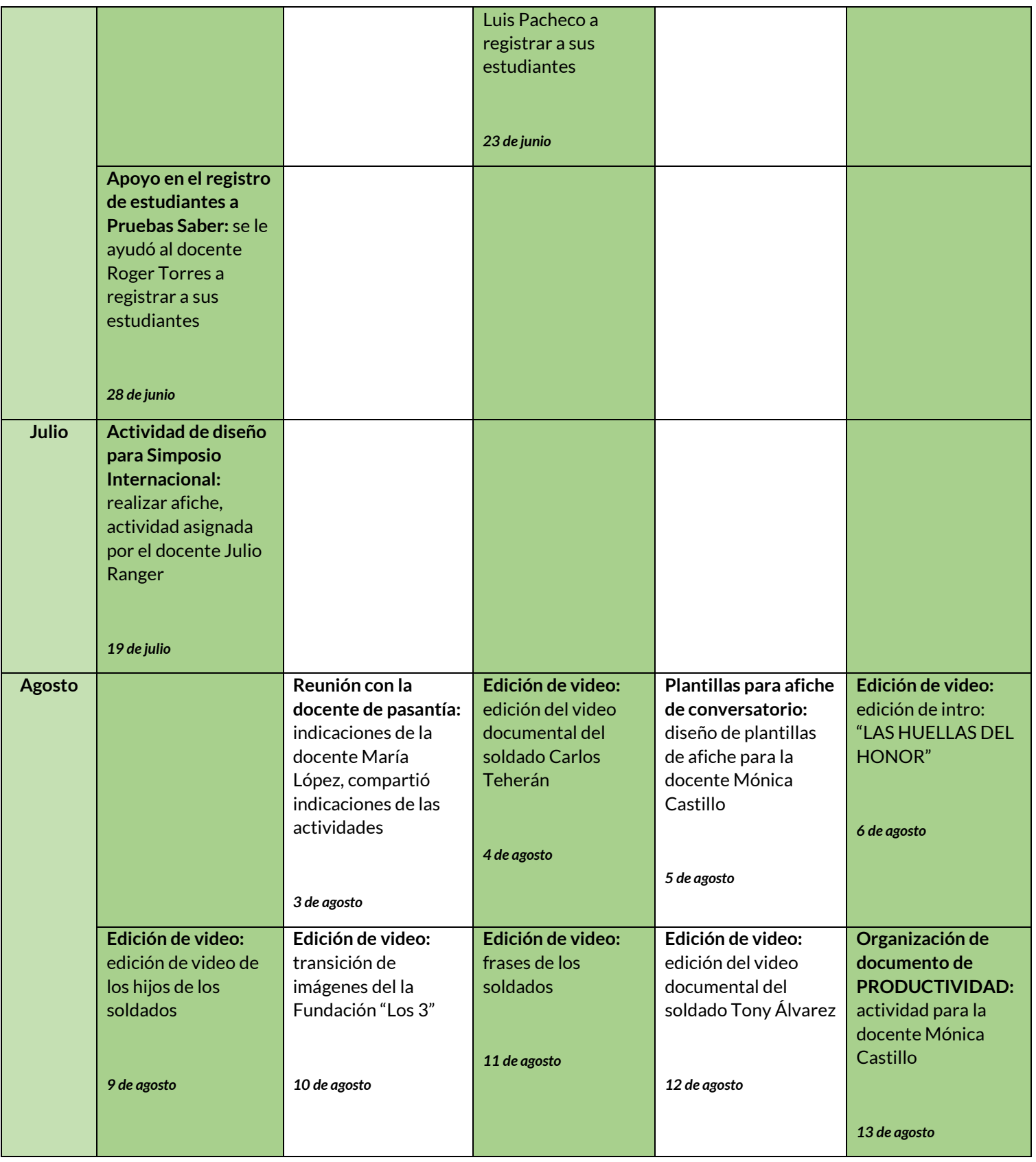

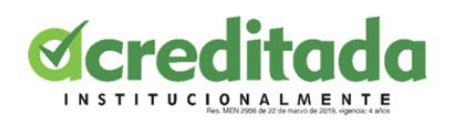

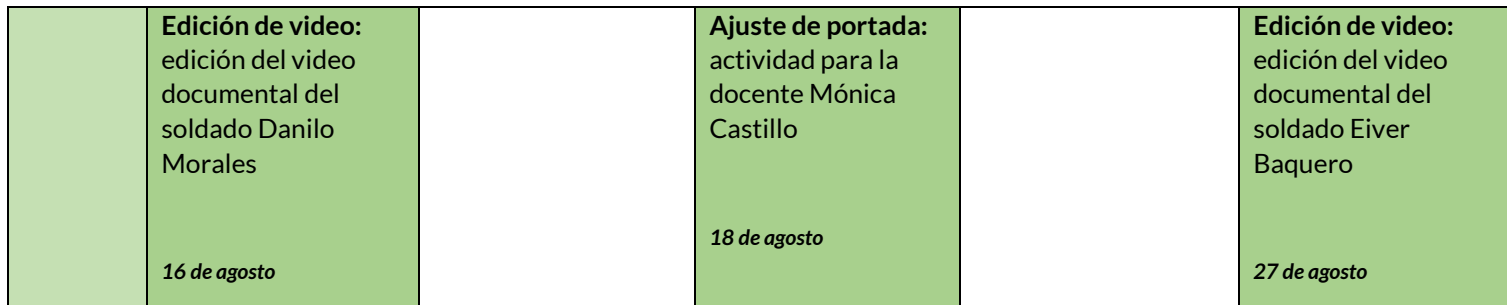

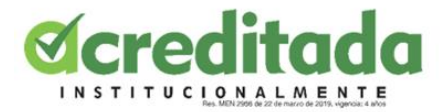

#### **8. RESULTADOS – EVIDENCIA**

<span id="page-15-0"></span>En esta sección se mostrarán las evidencias del desarrollo de la pasantía, se expondrán todas las actividades realizadas y se organizarán de forma cronológica junto a una descripción de cada una.

**Nota:** en todos los videos que edité para esta pasantía, yo siempre fui el encargado de buscar todo el material audiovisual como videos de apoyo y referencias, a la vez que organizarlos en la línea de tiempo y musicalizarlos.

**26 de febrero:** Instalación del programa *eXelearning* por indicación del docente Julio Rangel, para aprender a usar el programa y la realización de ciertas tareas con el grupo "BIMADINO".

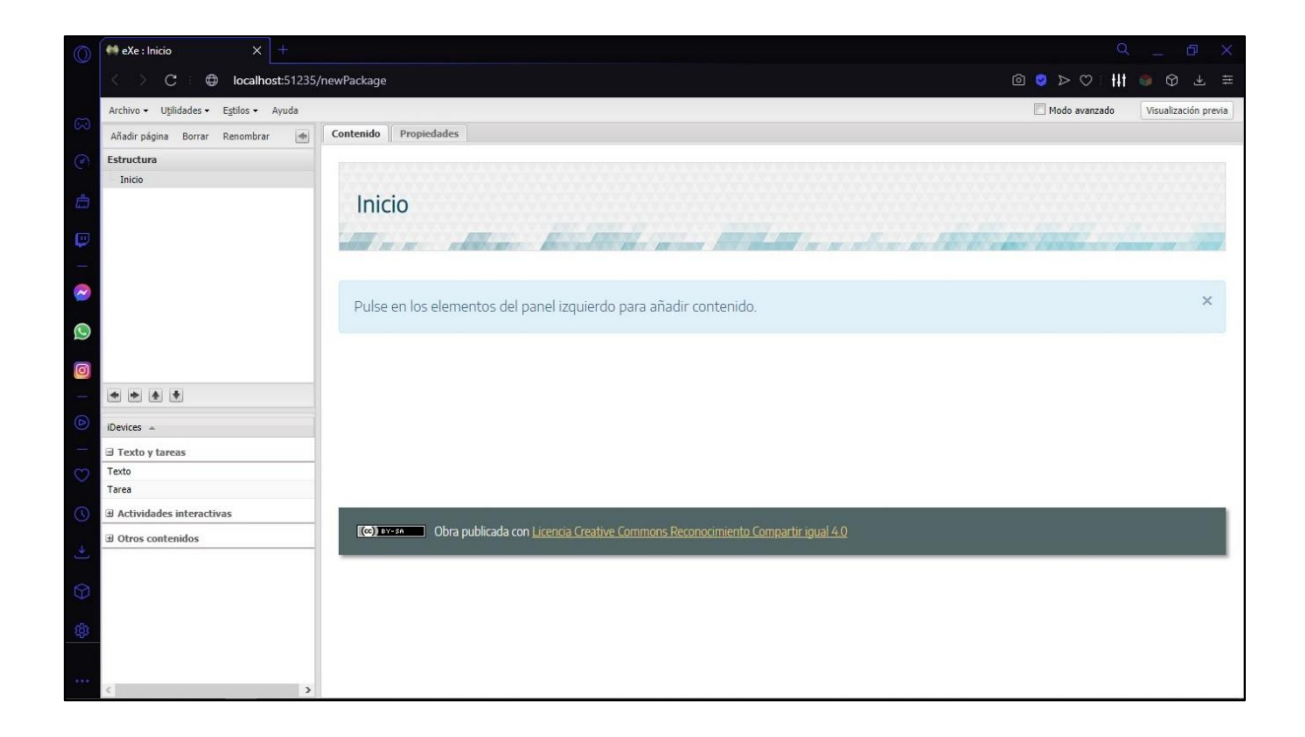

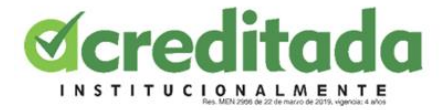

**26 de marzo:** los docentes Julio Rangel y Miguel Palomino solicitaron realización de una línea de tiempo con todas las partes de un video titulado "Lógica Proposicional", para luego subirlo a YouTube y probar si la línea de tiempo funcionaba con los parámetros de la plataforma.

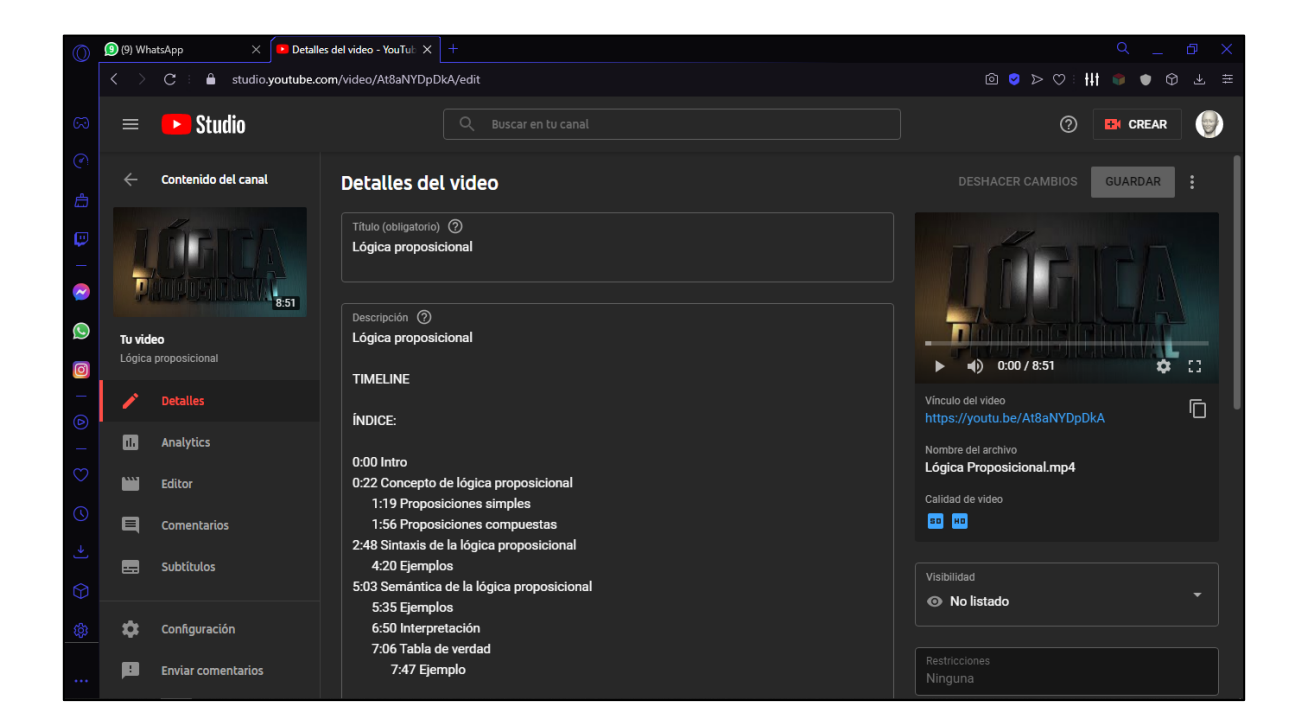

![](_page_17_Picture_0.jpeg)

**12 de abril:** se realizó la entrega de un trabajo de compilación de clips de video en un software llamado *Wondershare DVD Creator*.

![](_page_17_Picture_2.jpeg)

![](_page_18_Picture_0.jpeg)

**12 de mayo:** el "Grupo de Medios" en la Universidad de Córdoba se dispuso a organizar un video para mostrar en la visita de pares académicos, para lo cual, se editó un video usando el software *Vegas Pro 15* con la intención de probar las posibles elecciones musicales del clip principal*.*

![](_page_18_Figure_2.jpeg)

![](_page_19_Picture_0.jpeg)

**21 de mayo:** durante el desarrollo de la pasantía, el coordinador me asignó con la docente Mónica Castillo, cuya primera actividad fue hacer la transcripción de imagen a texto del libro "En el país de los ZENÚES".

![](_page_19_Picture_20.jpeg)

![](_page_20_Picture_0.jpeg)

**25 de mayo:** el "Grupo de Medios" en la Universidad de Córdoba se dispuso a organizar un video para mostrar en la visita de pares académicos, para lo cual, se editó un clip de video usando el software *Vegas Pro 15.*

![](_page_20_Figure_2.jpeg)

![](_page_21_Picture_0.jpeg)

**4 de junio:** la segunda actividad de la docente Mónica Castillo fue la organización de una de un horario en el software *Microsoft: PowerPoint*.

![](_page_21_Figure_2.jpeg)

![](_page_22_Picture_0.jpeg)

**17 de junio:** durante la visita de pares, se hizo una reunión con los estudiantes de la universidad, la cual, el coordinador declaró que la asistencia contaba como actividad para la pasantía.

![](_page_22_Picture_2.jpeg)

![](_page_23_Picture_0.jpeg)

**23 de junio:** luego de concluir las actividades de la docente Mónica Castillo, se continuaron las actividades con el profesor Luis Carlos Pacheco, cuya primera solicitud, fue de apoyo para registrar a sus estudiantes en las Pruebas Saber.

![](_page_23_Picture_20.jpeg)

![](_page_23_Picture_21.jpeg)

![](_page_24_Picture_0.jpeg)

**19 de julio:** el coordinador de la pasantía asignó una tarea, la cual consistía en diseñar un afiche para un evento llamado "VI SIMPOSIO INTERNACIONAL de Innovación, Tecnología e Informática en Educación"

![](_page_24_Picture_2.jpeg)

![](_page_25_Picture_0.jpeg)

**3 de agosto:** el coordinador asignó un nuevo docente a la pasantía, la profesora de Colegio Windsor Royal School, María José López, con la cual se hizo una reunión el día 3 de agosto para detallar las actividades que se realizarían.

![](_page_25_Picture_2.jpeg)

![](_page_26_Picture_0.jpeg)

**4 de agosto:** como solicitud por parte de la docente María José López, se editó un video tipo documental para el soldado profesional herido en combate Carlos Andrés Teherán.

![](_page_26_Picture_2.jpeg)

![](_page_27_Picture_0.jpeg)

**5 de agosto:** la docente Mónica Castillo volvió a solicitar el trabajo de un pasante, y la actividad que asignó fue la de diseñar plantillas de afiches para un evento que se llevaría a cabo en la Licenciatura en Educación Infantil.

![](_page_27_Picture_2.jpeg)

![](_page_28_Picture_0.jpeg)

**6 de agosto:** la docente María José López asignó la edición de una intro para una serie de video documentales para los soldados heridos en batalla, llamado, "LAS HUELLAS DEL HONOR" de los cuales ella está a cargo.

![](_page_28_Picture_2.jpeg)

![](_page_28_Picture_3.jpeg)

![](_page_29_Picture_0.jpeg)

**9 de agosto:** la docente María José López solicitó la edición de un video, el cual contenía mensajes de aliento acompañados de fotografías por parte de las familias de los soldados heridos en batalla.

![](_page_29_Figure_2.jpeg)

![](_page_29_Picture_3.jpeg)

![](_page_30_Picture_0.jpeg)

**10 de agosto:** la docente María José López solicitó la edición de un video, el cual contenía fotografías de las personas que entrevistaron a los soldados heridos en batalla, con el fin de agrupar esas imágenes en un video y hacer una presentación.

![](_page_30_Picture_2.jpeg)

![](_page_31_Picture_0.jpeg)

**11 de agosto:** la docente María José López solicitó la edición de un video, el cual contenía mensajes frases de los soldados heridos en batallas acompañadas por fotografías de sus amputaciones

![](_page_31_Picture_2.jpeg)

![](_page_32_Picture_0.jpeg)

**12 de agosto:** la docente María José López solicitó la edición de un video, el cual consistía en un video tipo documental para el soldado herido en batalla Tony Manuel Álvarez.

![](_page_32_Figure_2.jpeg)

![](_page_33_Picture_0.jpeg)

**13 de agosto:** la docente Mónica Castillo solicitó la organización de los datos de un documento llamado "PRODUCTIVIDAD"

![](_page_33_Picture_17.jpeg)

![](_page_34_Picture_0.jpeg)

**16 de agosto:** la docente María José López solicitó la edición de un video, el cual consistía en un video tipo documental para el soldado herido en batalla Danilo Morales Tabares.

![](_page_34_Picture_2.jpeg)

![](_page_35_Picture_0.jpeg)

**18 de agosto:** la docente Mónica Castillo solicitó ayuda con el diseño de la portada del "DOCUMENTO DE AUTOEVALUACIÓN" de la Licenciatura en Educación Infantil del año 2021.

![](_page_35_Picture_2.jpeg)

![](_page_36_Picture_0.jpeg)

**27 de agosto:** la docente María José López solicitó la edición de un video, el cual consistía en un video tipo documental para el soldado herido en batalla Eiver Baquero Ramos.

![](_page_36_Picture_2.jpeg)

![](_page_37_Picture_0.jpeg)

#### **9. CONCLUSIONES**

<span id="page-37-0"></span>En líneas generales la pasantía se desarrolló con total normalidad, sin contratiempos ni problemas que obstruyeran la fluidez de la misma, por lo cual me siento muy satisfecho, ya que, fui capaz de resolver cada una de las tareas que durante me fueron asignadas, siempre siendo claro con los entes para los cuales trabajé, y manteniendo constante comunicación con el coordinador de la pasantía, Julio José Rangel, el cual siempre se mantuvo en permanente monitoreo de las actividades y del estado del pasante, con todo esto dicho, concluyo que la pasantía ha sido un experiencia enriquecedora sobremanera, ya que me ha ayudado a seguir mejorando mis competencias de cara a los entornos laborales y también me ha proporcionado aún más confianza para afrontar los retos que a futuro se me presenten.

**Trabajo con el grupo "BIMADINO":** esta primera etapa de la pasantía podría calificarse como una etapa adaptativa, ya que en ella se establecieron las bases de trabajo con los docente Julio Rangel y Miguel Palomino, los cuales se encargaron de empapar al pasante en el ambiente de la pasantía, aun así, las actividades impuestas en esta etapa se realizaron con total normalidad.

**Trabajo con la docente Mónica Castillo:** las actividades con la docente Mónica conformaron la segunda etapa de la pasantía, las cuales fueron ejecutadas con total fluidez, la profesora Mónica siempre mantiene un trato formal y preciso, rescato el que me haya involucrado en la transcripción de un libro muy interesante, en cual contenía cuentos alusivos a la mitología del departamento de Córdoba, el trabajo con la docente Mónica fue muy entretenido de cierta manera.

**Trabajo con los docentes Luis Carlos Pacheco y Roger Torres:** con estos docentes se hizo un trabajo muy peculiar, el cual consistía en registrar a sus respectivos estudiantes en la plataforma para las Pruebas Saber, para los cual se mantuvieron reuniones que en realidad fueron muy amenas y llenas de buena vibra, dentro de las cuales se habló de la metodología de trabajo, la cual se cumplió de manera impecable en ambos casos.

![](_page_38_Picture_0.jpeg)

**Trabajo con la docente María José López:** el trabajo con esta docente fue el más extenso y el más exigente, las competencias en producción multimedia se usaron con más frecuencia durante esta etapa, en la que de manera satisfactoria se realzaron una buena cantidad de videos para los proyectos de los que la docente está encargada, una etapa muy movida, llena de trabajo, lo cual en realidad me llena de orgullo completar con total normalidad, además de que todo se hizo por una causa muy noble.

![](_page_39_Picture_0.jpeg)

#### **10. RECOMENDACIONES**

<span id="page-39-0"></span>Por mi parte tengo muy pocas recomendaciones, ya que, aunque la pasantía se desarrolló en su totalidad en un entorno virtual, el mantener contacto físico con los entes involucrados nunca hizo falta y la comunicación con estos siempre fue óptima, de todos modos, me gustaría acotar algunas cosas a esta sección.

**Trabajo con la docente María José López:** mi recomendación para la docente es que continúen con esa labor tan bonita, cuyo principal objetivo es reconocer y resaltar los esfuerzos de los soldados colombianos, especialmente aquellos que lamentablemente resultaron heridos e incapacitados en combate, de corazón espero que esta clase de homenajes nunca dejen de efectuarse.

![](_page_40_Picture_0.jpeg)

## **11. REFERENCIAS BILIOGRÁFICAS:**

- <span id="page-40-0"></span>Sánchez de Mantrana, M. (2005). El aprendizaje en contextos laborales reales: el caso de las pasantías de los estudiantes universitarios. EDUCERE, 9(30), 345–357.
- Cabezas, A. P. A., Fernández, C., Hernández, M., Larroca, J., & Lladó y Ana María Rodríguez., M. (s/f). ¿Qué es una pasantía? Edu.uy. Recuperado el 10 de octubre de 2021, de <https://psico.edu.uy/sites/default/files/que%20es%20una%20pasantia.pdf>
- Ayala, E., & Gonzales Sánchez, S. (2015). *Tecnologías de la Información y la Comunicación*.<http://repositorio.uigv.edu.pe/handle/20.500.11818/1189>
- Ordorika, I. (2020). Pandemia y educación superior. *Revista de la educación superior*, *49*(194), 1–8.<https://doi.org/10.36857/resu.2020.194.1120>
- Jaunarena, J. (2017). LAS ETAPAS DEL PROCESO DE REALIZACIÓN. *Ficha de cátedra*. [perio.unlp.edu.ar](file:///C:/Users/USUARIO/Pictures/perio.unlp.edu.ar)

![](_page_40_Picture_7.jpeg)

![](_page_41_Picture_0.jpeg)

## **12. ANEXOS**

<span id="page-41-0"></span>Ninguna de las evidencias que se mostrarán aquí carecen de importancia, solo están en esta sección debido a que no son tan relevantes dentro del cronograma de actividades principal.

**Anexo 1:** Una de las reuniones con el coordinador Julio José Rangel para esclarecer todo lo concerniente a la pasantía.

![](_page_41_Picture_4.jpeg)

![](_page_42_Picture_0.jpeg)

**Anexo 2:** Capturas de las reuniones con los docentes Luis Carlos Pacheco y Roger Torres para determinar la metodología del trabajo con ellos.

![](_page_42_Picture_36.jpeg)

![](_page_42_Picture_3.jpeg)